# **Hermes Documentation**

*Release 1.0*

**Nils Diefenbach**

**Feb 03, 2018**

## **Contents**

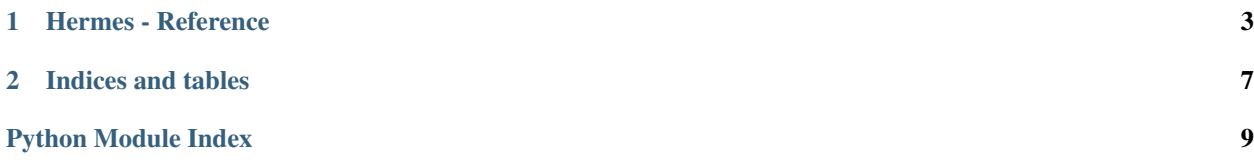

Contents:

# CHAPTER<sup>1</sup>

### Hermes - Reference

<span id="page-6-2"></span><span id="page-6-1"></span><span id="page-6-0"></span>Module loader. Node Class to pull together receivers and publishers.

Functions as the smallest available unit with which can be communicated in a cluster.

It offers slots for a Publisher and Receiver object. Each of these must implement at least a start() and stop() function, as well as a recv() (Receiver) and publish() (Publisher) method. The passed objects are therefore not limited to hermes.Publisher and hermes.Receiver objects.

When left unmodified, the Node will simply pass data from the receiver to the publisher.

hermes.Node supports the *with* statement and will start up all facilities it has stored in its instance's hermes. Node.facilities property. These will also be stopped after leaving the with block, respectively.

**class** hermes.node.**Node**(*name*, *receiver=None*, *publisher=None*)

Basic Node Class.

Provides a basic interface for starting and stopping a node.

Extend this as necessary.

#### **facilities**

Return the names of facilities registered with this hermes.Node instance.

**publish**(*channel*, *data*)

Publish the given data to channel, if a hermes. Receiver instance is available.

The topic is generated from channel and hermes.Node.name.

#### **Parameters**

- **channel** topic tree
- **data** Data Struct or string

Returns None

**recv**(*block=False*, *timeout=None*) Receive data from the hermes. Receiver instance, if available.

**3**

#### <span id="page-7-2"></span>**run**()

Execute the main loop, which can be extended as necessary.

If not extended, the following loop will be executed while hermes. Node.\_running is True:

- 1. call hermes.Node.recv() and check if there's a message
- 2. if a message was received: call hermes. Node.publish() and send message.

3. Repeat.

### **start**()

Start the hermes. Node instance and its facilities.

#### **stop**()

Stop the hermes.Node instance and its facilities.

<span id="page-7-1"></span>Receiver Component for usage in Node class.

```
class hermes.receiver.Receiver(sub_addr, name, topics=None, exchanges=None)
Class providing a connection to one or many ZMQ Publisher(s).
```
#### **join**(*timeout=None*)

Join the hermes. Receiver instance.

Clears the hermes. Receiver. is running flag, causing a graceful shutdown of the run loop.

Parameters timeout – timeout in seconds passed to threading. Thread.join()

Returns None

```
recv(block=False, timeout=None)
```
Wrap around Queue.get().

Returns the popped value or None if the queue.Queue is empty.

Returns data or None

#### **run**()

Execute the custom run loop for the hermes. Receiver class.

It connectos to a ZMQ publisher on the local machine using the ports found in hermes. Receiver. ports. If this is empty, it simply loops doing nothing.

Returns None

```
stop(timeout=None)
```
Stop the hermes. Receiver instance.

Parameters timeout – time in seconds until TimeOutError is raised

Returns None

<span id="page-7-0"></span>Publisher component for use in a Node class.

### **class** hermes.publisher.**Publisher**(*pub\_addr*, *name*, *ctx=None*)

Allows publishing data to subscribers.

The publishing is realized with ZMQ's Publisher sockets, and supports publishing to multiple subscribers.

The hermes. Publisher.run() method continuously checks for data on the internal q, which is fed by the hermes.Publisher.publish() method.

#### **join**(*timeout=None*)

Join the hermes.Publisher instance and shut it down.

Clears the hermes.Publisher.\_running flag to gracefully terminate the run loop.

<span id="page-8-2"></span>Parameters timeout – timeout in seconds to wait for hermes. Publisher. join() to finish

Returns None

#### **publish**(*envelope*)

Publish the given data to all current subscribers.

Parameters **envelope** – hermes.Envelope instance

Returns None

#### **run**()

Custumized run loop to publish data.

Sets up a ZMQ publisher socket and sends data as soon as it is available on the internal Queue at hermes. Publisher.q.

Returns None

**stop**(*timeout=None*)

Stop the hermes.Publisher instance.

Parameters **timeout** – time in seconds until TimeOutError is raised

Returns None

<span id="page-8-0"></span>Basic XPub/XSub Proxy Interface for a cluster.

### **class** hermes.proxy.**PostOffice**(*proxy\_in*, *proxy\_out*, *debug\_addr=None*)

Class to forward subscriptions from publishers to subscribers.

Uses  $z$ mq.XSUB &  $z$ mq.XPUB ZMQ sockets to act as intermediary. Subscribe to these using the respective PUB or SUB socket by binding to the same address as XPUB or XSUB device.

#### **debug\_addr**

Return debug socket's address.

#### **run**()

Serve XPub-XSub Sockets.

Relays Publisher Socket data to Subscribers, and allows subscribers to sub to that data. Offers the benefit of having a single static address to connect to a cluster.

Returns None

#### **running**

Check if the thread is still alive and running.

**stop**(*timeout=None*) Stop the thread.

Parameters **timeout** – timeout in seconds to wait for join

<span id="page-8-1"></span>Data structs for use within the hermes ecosystem.

**class** hermes.structs.**Envelope**(*topic\_tree*, *origin*, *data*, *ts=None*)

Transport Object for data being sent between hermes components via ZMQ.

It is encouraged to use hermes.Message as data for more complex data objects, but all JSON-serializable built-in data types are supported.

They track topic and origin of the data they transport, as well as the timestamp it was last updated at. Updates occur automatically whenever hermes.Envelope.serialize() is called. This timestamp can be used to detect Slow-Subscriber-Syndrome by hermes. Receiver and to initiate the suicidal snail pattern.

#### <span id="page-9-0"></span>**convert\_to\_frames**(*encoding=None*)

Encode the hermes.Envelope attributes as a list of json-serialized strings.

Parameters **encoding** – the encoding to us for [str.encode\(\)](https://docs.python.org/2/library/stdtypes.html#str.encode), default UTF-8

Returns list of bytes

**static load\_from\_frames**(*frames*, *encoding=None*)

Load json to a new hermes.Envelope instance.

Automatically converts to string if the passed object is a bytes.encode() object.

#### Parameters

- **frames** Frames, as received by zmq.socket.recv\_multipart()
- **encoding** The encoding to use for bytes.encode(); default UTF-8

Returns hermes.Envelope instance

#### **update\_ts**()

Update the hermes.Envelope timestamp.

#### **class** hermes.structs.**Message**(*ts=None*)

Basic Struct class for data sent via an hermes.Envelope.

Provides basic and dynamic load and dump functions to easily load data to and from it.

If you have complex data types, consider extending this class, as it requires less overhead than, for example, dictionaries, by using \_\_slots\_\_.

The class's timestamp attribute (ts) denotes the time of which the data was received.

#### **load**(*data*)

Load data into a new data struct.

#### Parameters data – iterable, as transported by hermes. Envelope

Returns hermes.Message

#### **serialize**(*encoding=None*)

Serialize this data struct to bytes.

Parameters **encoding** – Encoding to use in str.encode()

Returns data of this struct as bytes

# CHAPTER 2

Indices and tables

- <span id="page-10-0"></span>• genindex
- modindex
- search

## Python Module Index

### <span id="page-12-0"></span>h

hermes, [3](#page-6-0) hermes.node, [3](#page-6-1) hermes.proxy, [5](#page-8-0) hermes.publisher, [4](#page-7-0) hermes.receiver, [4](#page-7-1) hermes.structs, [5](#page-8-1)

### Index

## $\mathcal{C}$

convert\_to\_frames() (hermes.structs.Envelope method), [5](#page-8-2)

### D

debug\_addr (hermes.proxy.PostOffice attribute), [5](#page-8-2)

## E

Envelope (class in hermes.structs), [5](#page-8-2)

### F

facilities (hermes.node.Node attribute), [3](#page-6-2)

### H

hermes (module), [3](#page-6-2) hermes.node (module), [3](#page-6-2) hermes.proxy (module), [5](#page-8-2) hermes.publisher (module), [4](#page-7-2) hermes.receiver (module), [4](#page-7-2) hermes.structs (module), [5](#page-8-2)

### J

join() (hermes.publisher.Publisher method), [4](#page-7-2) join() (hermes.receiver.Receiver method), [4](#page-7-2)

### L

load() (hermes.structs.Message method), [6](#page-9-0) load\_from\_frames() (hermes.structs.Envelope static method), [6](#page-9-0)

## M

Message (class in hermes.structs), [6](#page-9-0)

### N

Node (class in hermes.node), [3](#page-6-2)

### P

PostOffice (class in hermes.proxy), [5](#page-8-2) publish() (hermes.node.Node method), [3](#page-6-2) publish() (hermes.publisher.Publisher method), [5](#page-8-2) Publisher (class in hermes.publisher), [4](#page-7-2)

### R

Receiver (class in hermes.receiver), [4](#page-7-2) recv() (hermes.node.Node method), [3](#page-6-2) recv() (hermes.receiver.Receiver method), [4](#page-7-2) run() (hermes.node.Node method), [3](#page-6-2) run() (hermes.proxy.PostOffice method), [5](#page-8-2) run() (hermes.publisher.Publisher method), [5](#page-8-2) run() (hermes.receiver.Receiver method), [4](#page-7-2) running (hermes.proxy.PostOffice attribute), [5](#page-8-2)

### S

serialize() (hermes.structs.Message method), [6](#page-9-0) start() (hermes.node.Node method), [4](#page-7-2) stop() (hermes.node.Node method), [4](#page-7-2) stop() (hermes.proxy.PostOffice method), [5](#page-8-2) stop() (hermes.publisher.Publisher method), [5](#page-8-2) stop() (hermes.receiver.Receiver method), [4](#page-7-2)

## U

update ts() (hermes.structs.Envelope method), [6](#page-9-0)